### **Approximation polyédrique :l'exemple d'OpenGl**

Frank Singhoff

Bureau C-203

Université de Brest, France

LISyC/EA 3883

singhoff@univ-brest.fr

UE multimédias et animation, Université de Brest – Page 1/45

### **Sommaire**

#### 1. Introduction

- 2. Primitives géométriques : approximation polyédrique
- 3. Gestion de la couleur
- 4. Gestion des tampons
- 5. La GLUT : les interactions avec l'environnement
- 6. Ce qu'il faut retenir

# **Introduction (1)**

### • **OpenGl, <sup>c</sup>'est :**

- C'est une bibliothèque graphique 2D/3D avec une API "à état"'.
- Conçue en 1989 (GL) par Sillicon Graphics, puis portéesur d'autres architectures en 1993 (OpenGL).
- Avec OpenGL, on peut produire des images synthétiques sophistiquées (reflets, ombres) en tempsréel si on dispose de ressources matérielles adéquates.
- Existe sur de nombreuses architectures (NT, Unix, OS2, Amiga, etc...)
- Nombreuses implémentations (Exemple sous NT : SGI OpenGL, 3dfx OpenGL, Mesa, Microsoft OpenGL, ...)

# **Introduction (2)**

- Quelles bibliothèques avec OpenGL ?
	- 1. La bibliothèque OpenGL à proprement dit.
- 2. Des bibliothèques complémentaires :
	- **OpenGL Utility Library (GLU) :** surcouche à OpenGL, fournit des fonctions plus évoluées pour la gestion des caméras ou la création de modèle avecune haute définition.
	- **OpenGL Extension Library pour le système graphique X11 (GLX) :** interopérabilité avec leprotocole X11.
	- **GL Utility Toolkit (GLUT)** : fournit une interfacesimple pour le dialogue avec le systèmed'exploitation.

# **Introduction (3)**

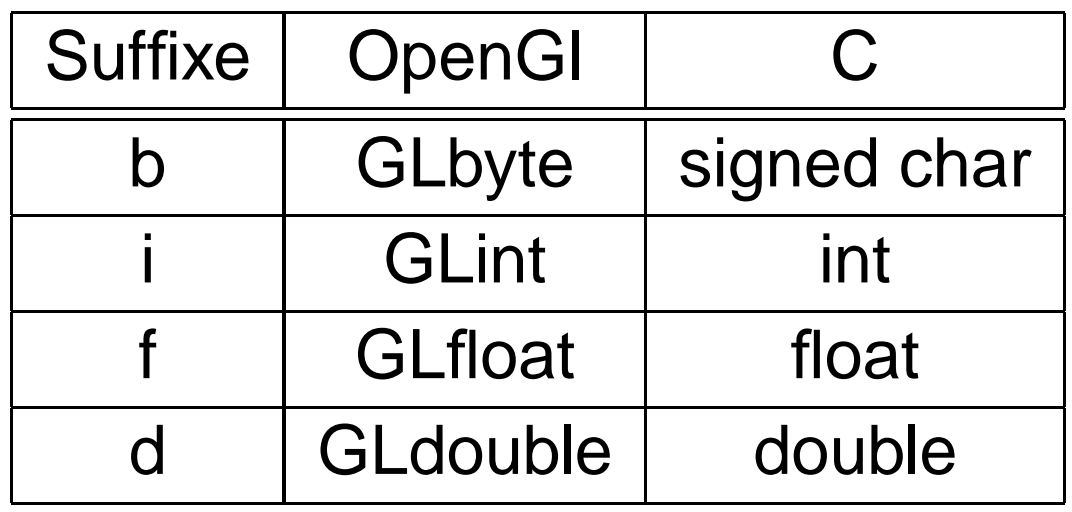

• Signatures de l'API :

 $[xxx]$  service[n][y](a0, a1, a2, ..., an); avec  $xxx$  pour la bibliothèque et  $y$  pour le suffixe.

• Exemples :

glVertex2i(1, 3); // sommet (1,3,0) glVertex3f(1.0, 3.0, 0.0);

# **Introduction (4)**

• Dessiner notre première scène :

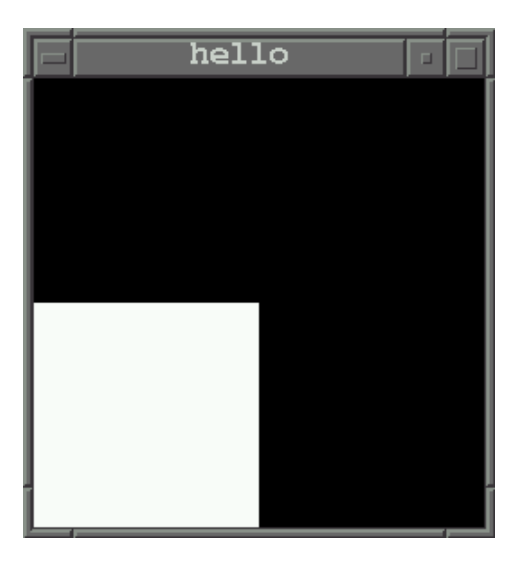

- Dessiner cette scène, <sup>c</sup>'est :
	- 1. Vider l'écran, c-a-d les tampons.
- 2. Choisir une couleur (le blanc).
- 3. Dessiner le carré (c'est un polygone).

### **Sommaire**

- 1. Introduction
- 2. Primitives géométriques : approximation polyédrique
- 3. Gestion des tampons
- 4. Gestion de la couleur
- 5. La GLUT : les interactions avec l'environnement
- 6. Ce qu'il faut retenir

# **Approximation polyédrique (1)**

• Comment mémoriser un volume ? un objet 3D ?

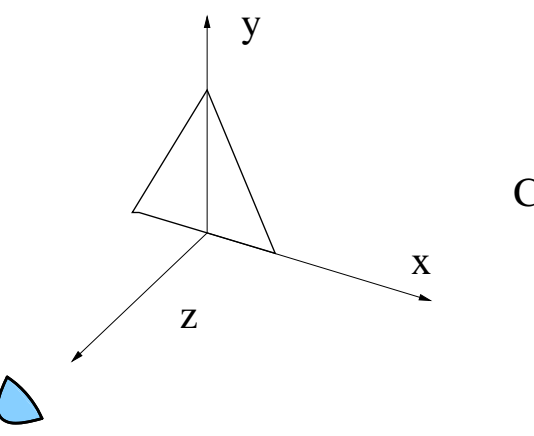

 $Coordinates = (x,y,z)$ 

- • Chaque sommet est défini par un triplé (x,y,z) le situant dans un repèrecartésien.
- Un objet 3D est approximé par une série (finie) de sommets calculés ounon. Les sommets peuvent constituer soit :
	- Des polyèdres (ensemble de sommets constituant des faces, <sup>o</sup>upolygones).
	- Des courbes ou surfaces d'interpolation (ex : Beziers ou B-splines).

# **Approximation polyédrique (2)**

• Exemple : la sphère

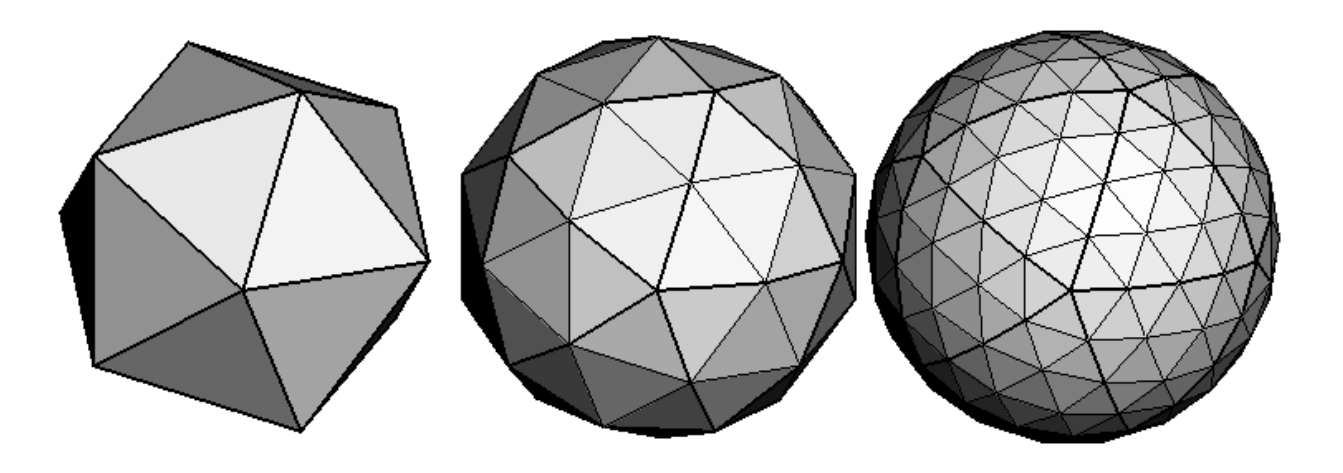

- Nécessaire compromis entre efficacité et qualité del'image (méthode d'approximation) :
	- Nombre de sommets et stockage en mémoire.
	- Temps de calcul pour les animations (ex : translation)ou les effets graphiques (ex : lumière).

# **Approximation polyédrique (3)**

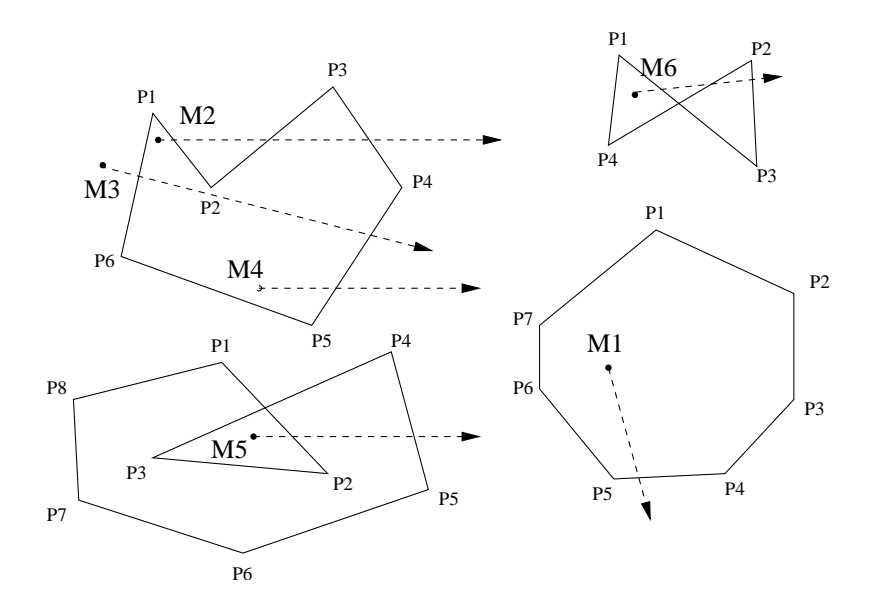

- **Polygone dans un plan :** est défini par une suite de segments $s1,...,sn$  tel que le segment  $si=[Pi,Pi+1]$  où  $Pi$  est un point du plan avec P1=Pn.  $i=1,...,n$  s'appellent les "sommets" du polygone. Les segments  $si$  sont nommés "arêtes".
- **Point intérieur :** soit un polygone <sup>P</sup> est un point <sup>M</sup> du plan. <sup>M</sup> est intérieur si la demie-droite issue de M intersecte un nombre impair de segments de P. UE multimédias et animation, Université de Brest – Page 10/45

# **Approximation polyédrique (4)**

- **Polygone convexe :** un polygone <sup>P</sup> est convexe si
	- 1. Pour tous points M et M' qui sont intérieurs à P, le segment [M,M'] est entièrement composé de pointsintérieurs à P.
	- 2. Toutes ses diagonales (segment qui joint <sup>2</sup> sommetsnon consécutifs) sont entièrement à l'intérieur de lasurface délimitée par le polygone.
- **Polygone concave :** <sup>P</sup> est concave si l'une de ses diagonales <sup>n</sup>'est pas entièrement à l'intérieur de lasurface délimitée.
- **Polygone avec autointersection:** <sup>P</sup> contient uneautointersection si deux de ses segments nonconsécutifs <sup>s</sup>'intersectent.

# **Approximation polyédrique (5)**

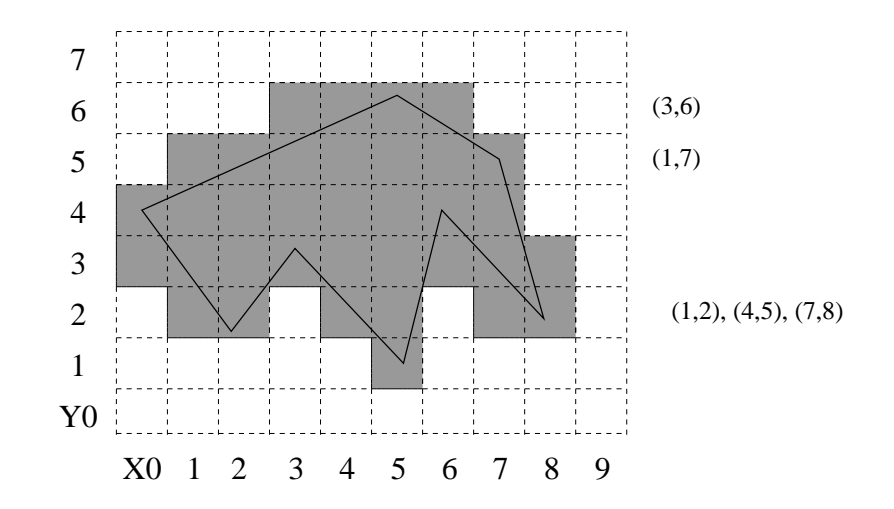

- Algorithme de remplissage naïf :
	- 1. Pour chaque pixel, tester par parité son appartenance au polygone.
	- 2. Colorier le pixel selon (1).
- Exemple d'algorithme de remplissage de polygones de type "scanline" :
	- 1. Traiter le polygone ligne par ligne.
	- 2. Parcourir les arêtes du polygone et détecter les segments intérieurs.
	- 3. Colorier segments par segments.

UE multimédias et animation, Université de Brest – Page 12/45

### **Approximation polyédrique (6)**

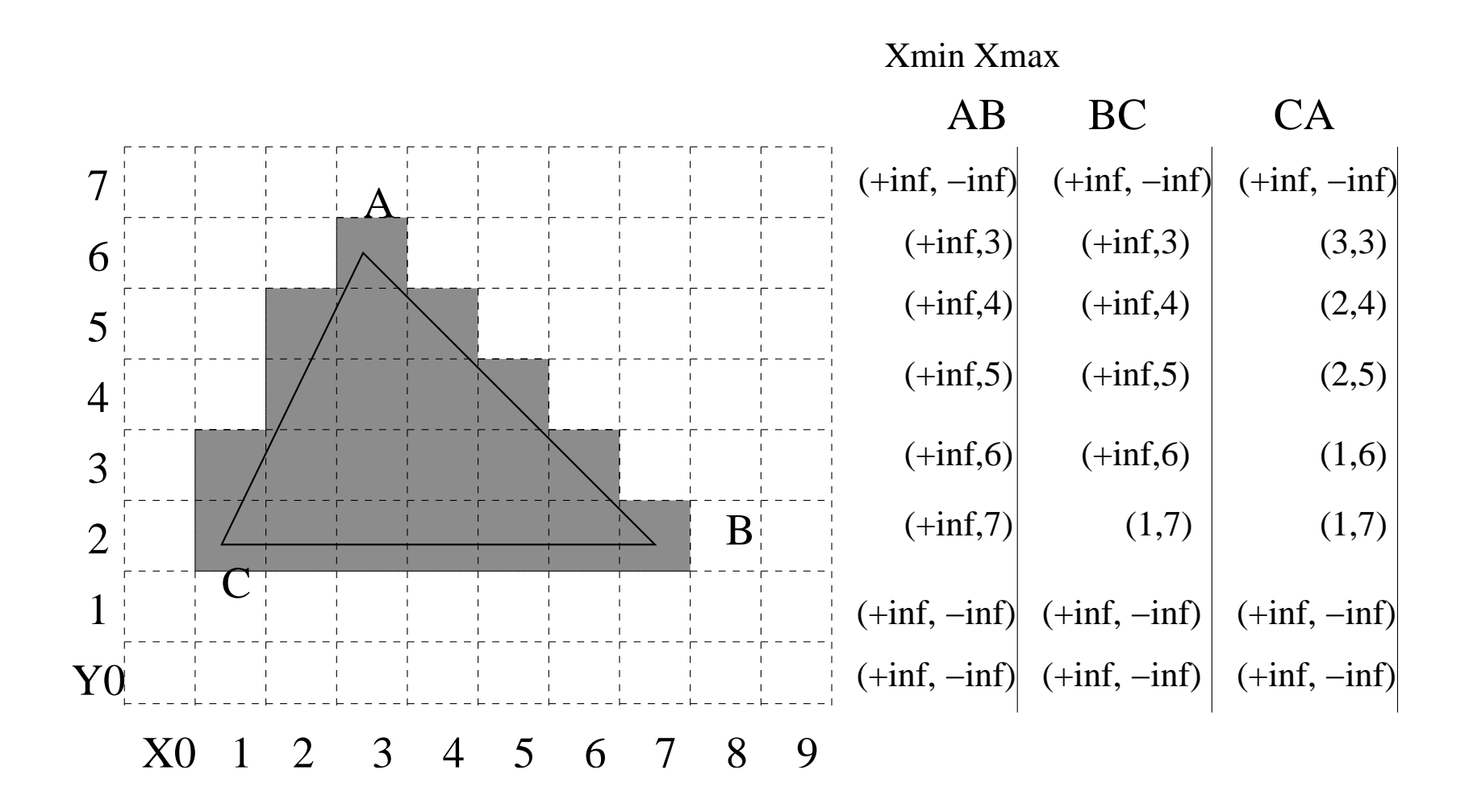

# **Approximation polyédrique (7)**

• Polygones remplis :

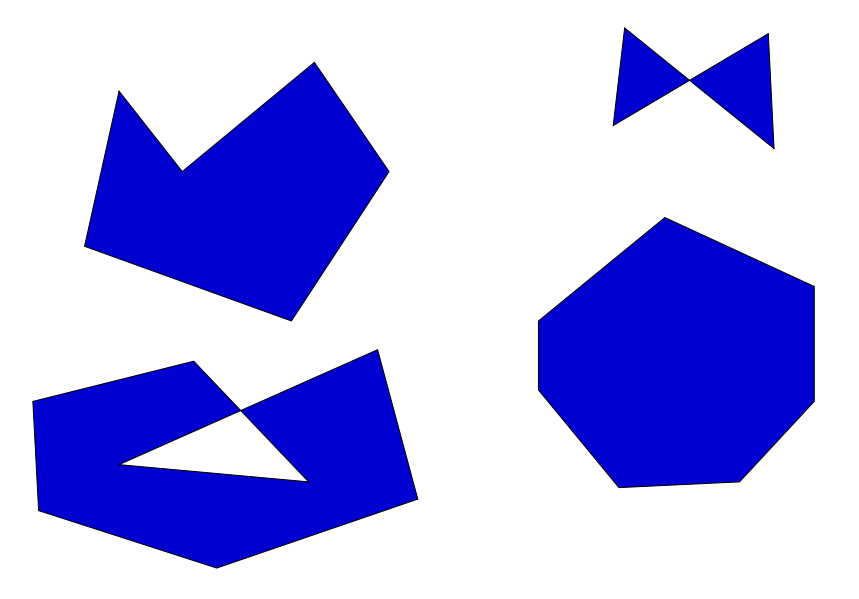

- Attention : beaucoup de bibliothèques (c'est le cas pour OpenGL) supposent que les polygones sont convexes !!!
- • Des polygones concaves, <sup>à</sup> trous, avec autointersectionpeuvent être redécoupés en sous-polygones.

# **Approximation polyédrique (8)**

- Comment définit-on un polygone avec OpenGl :
	- 1. Par une liste **ordonnée** de sommets. Un sommet est défini par la fonction  $glVertex*$ . Une liste de sommets est définie par les fonctions <sup>g</sup>lBegin et <sup>g</sup>lEnd. **Open GLne supporte que les polygones convexes**.
- 2. Par une méthode de connection de ces sommets (ouprimitives).

 $\bullet$  Primitives disponibles :  $GL\_POINTS$ ,  $GL\_LINES$ ,  $GL\_LINE\_STRIP, GL\_TRIANGLES,$  $GL\_TRIANGLES\_STRIP, GL\_TRIANGLE\_FAN,$  $GL\_QUADS$ ,  $GL\_QUADS\_STRIP$ ,  $GL\_POLY GON$ .

# **Approximation polyédrique (9)**

• Primitives OpenGL pour tracer despoints/lignes/polygones :

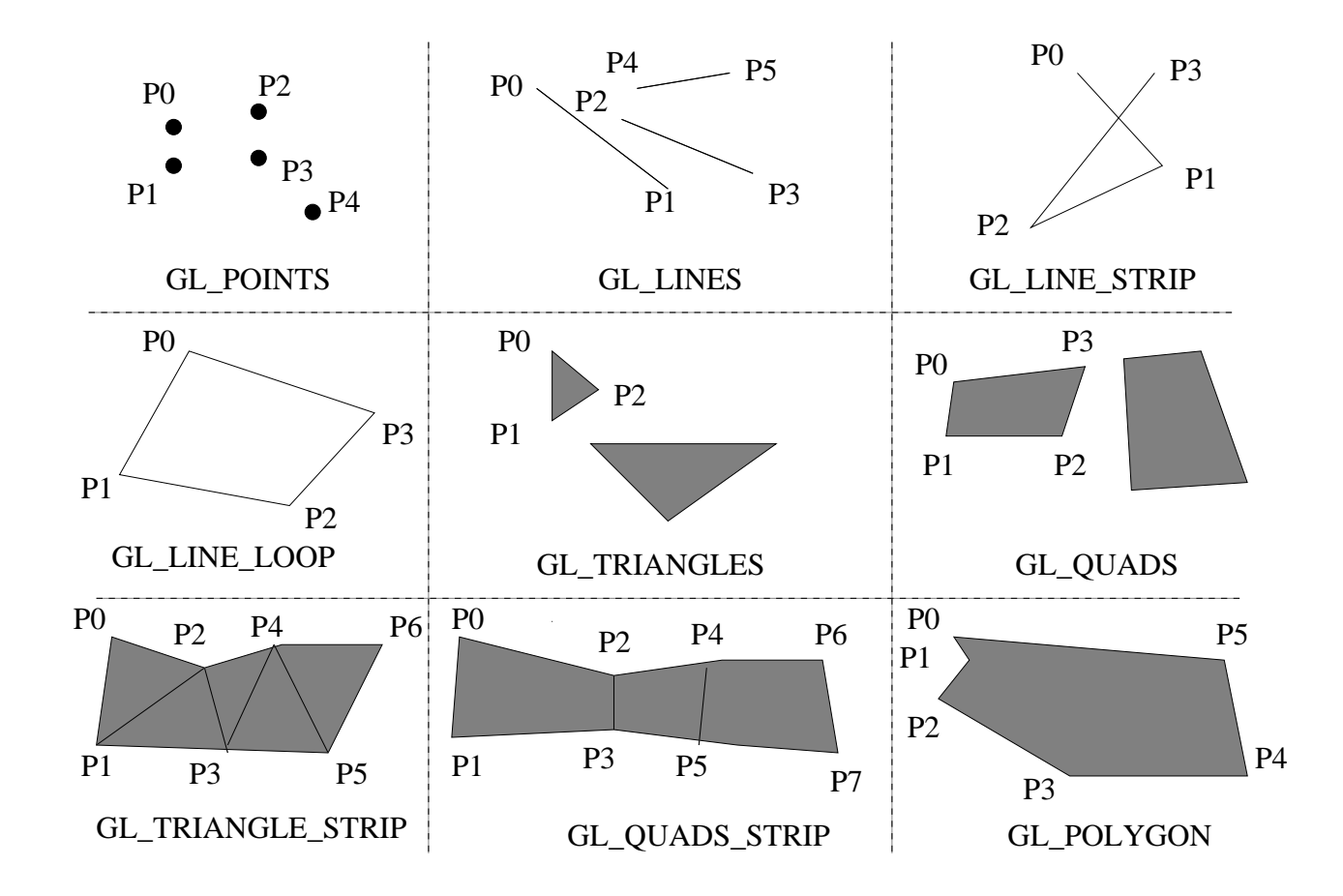

# **Approximation polyédrique (10)**

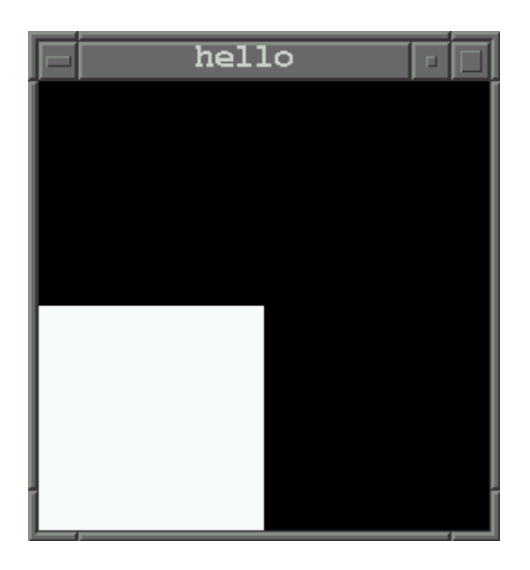

- Dessiner cette scène, <sup>c</sup>'est :
	- 1. Vider l'écran, c-a-d les tampons.
- 2. Choisir une couleur (le blanc).
- 3. Dessiner le carré (c'est un polygone).

# **Approximation polyédrique (11)**

• Exemple de fonction d'affichage d'une scène :

```
/* Dessine le polygone
*/glBegin(GL_POLYGON);
glVertex3f (0.0, 0.0, 0.0);
     glVertex3f (0.5, 0.0, 0.0);
     glVertex3f (0.5, 0.5, 0.0);
     glVertex3f (0.0, 0.5, 0.0);
  glEnd();
```
- Quelle est la dimension du polygone ?
- Quelle est la couleur du polygone ?

### **Sommaire**

- 1. Introduction
- 2. Primitives géométriques : approximation polyédrique
- 3. Gestion de la couleur
- 4. Gestion des tampons
- 5. La GLUT : les interactions avec l'environnement
- 6. Ce qu'il faut retenir

# **Gestion de la couleur (1)**

- Deux principaux codes existent : le RVB (ou RGB, RGBA, RVBA) et luminance/chrominance :
	- 1. **Luminance/chrominance.** Développé à la base pourla télévision hertzienne (passage du noir/blanc à lacouleur). Code YIQ (NTSC) et code YUV (PAL/SECAM). Intensité de lumiere (Y) ; Informationchromatique : IQ/UV.
	- 2. **RVBA.** Chaque couleur est codée par <sup>4</sup> composantes qui définissent l'intensité en R(rouge), V(vert), B(bleue), A(alpha).
- Conversion possible entre RVB/YIQ/YUV.

# **Gestion de la couleur (2)**

- Dans OpenGl, deux modes de mémorisation de lacouleur des pixels existent :
	- 1. **Mode RVBA direct :** le buffer mémorise directement pour chaque pixel la couleur sous la forme descomposantes RVBA.
	- 2. **Mode RVBA index :** le buffer mémorise pour chaquepixel un index dans une table de couleur RVBA.
- Quel mode choisir ? bitplans disponibles, nombre decouleurs nécessaires, taille tampons chromatiques, services OpenGL à utiliser.

# **Gestion de la couleur (3)**

- $\bullet$   $glColor$  modifie la variable d'état définissant la couleur active dans le mode RVBA.
- Les valeurs de chaque composante sont comprises entre0 et 1.
- Quelques exemples de valeurs significatives :

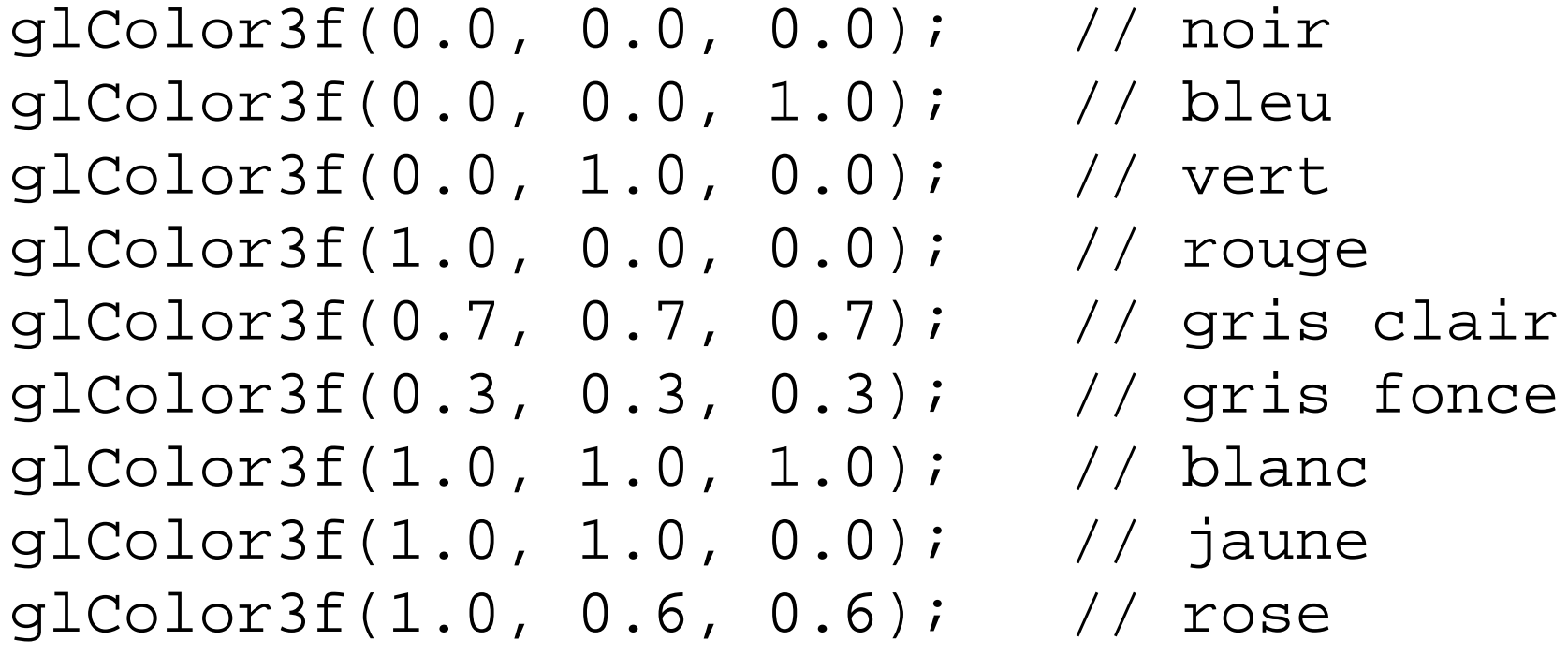

### **Gestion de la couleur (4)**

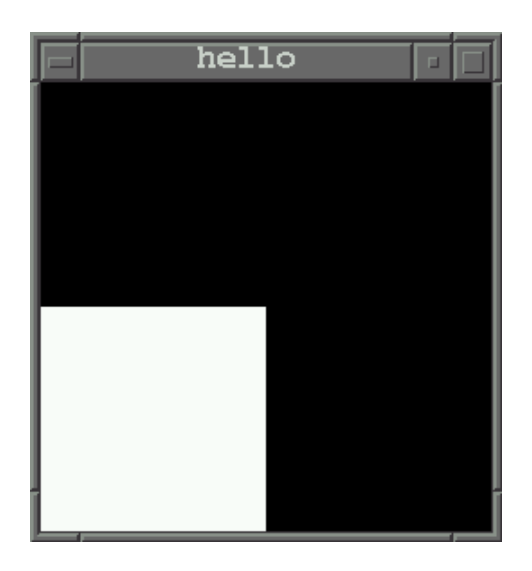

- Dessiner cette scène, <sup>c</sup>'est :
	- 1. Vider l'écran, c-a-d les tampons.
- 2. Choisir une couleur (le blanc).
- 3. Dessiner le carré (c'est un polygone).

### **Gestion de la couleur (5)**

• Exemple de fonction d'affichage de notre scène :

```
/* Dessine le polygone en BLANC !
*/glColor3f (1.0, 1.0, 1.0);
  glBegin(GL_POLYGON);
glVertex3f (0.0, 0.0, 0.0);
     glVertex3f (0.5, 0.0, 0.0);
     glVertex3f (0.5, 0.5, 0.0);
     glVertex3f (0.0, 0.5, 0.0);
  glEnd();
```
### **Sommaire**

- 1. Introduction
- 2. Primitives géométriques : approximation polyédrique
- 3. Gestion de la couleur
- 4. Gestion des tampons
- 5. La GLUT : les interactions avec l'environnement
- 6. Ce qu'il faut retenir

# **Gestion des tampons (1)**

- • **Tampons avant (**GL**\_**FRONT**) et arrière (**GL**\_**BACK**) suivants :**
	- chromatiques  $(GL\_COLOR\_BUFFER\_BIT)$ .
	- de profondeur ( $GL\_DEPTH\_BUFFER\_BIT$ ).
	- d'accumulation ( $GL\_ACCUM\_BUFFER\_BIT$ ).
	- stencil ( $GL\_STENCIL\_BUFFER\_BIT$ ).

#### • **Principaux services :**

- 1. Vider un tampon :  $glClear$ .
- 2. Sélectionner la valeur pour vider un tampon :  $glClearColor$ ,  $glClearDepth,\,glclearStencil,\,glClearAccum.$
- 3. Copier/lire/écrire :  $qlDrawBuffer$ ,  $qlReadBuffer$ ,  $qlCopyPixels$ , ...
- 4. Tests tels que lissage, stencil, profondeur, ...

### **Gestion des tampons (2)**

- **Exemple du test de profondeur :**
	- Le test de profondeur permet de **rejeter**/ne pas afficher les polygones cachés par d'autres (opération de clipping).
	- Il <sup>n</sup>'est pas activé par défaut. Activation par :

 $glEnable (GL\_DEPTH\_TEST)$ 

Lors de la restitution, le tampon  $GL\_DEPTH\_BUFFER\_BIT$  est rempli conformément à la position des différents objets. Entre deuxrestitutions, ce tampon doit donc être vidé par :

 $glClear(GL\_DEPTH\_BUFFER\_BIT)$ 

### **Gestion des tampons (3)**

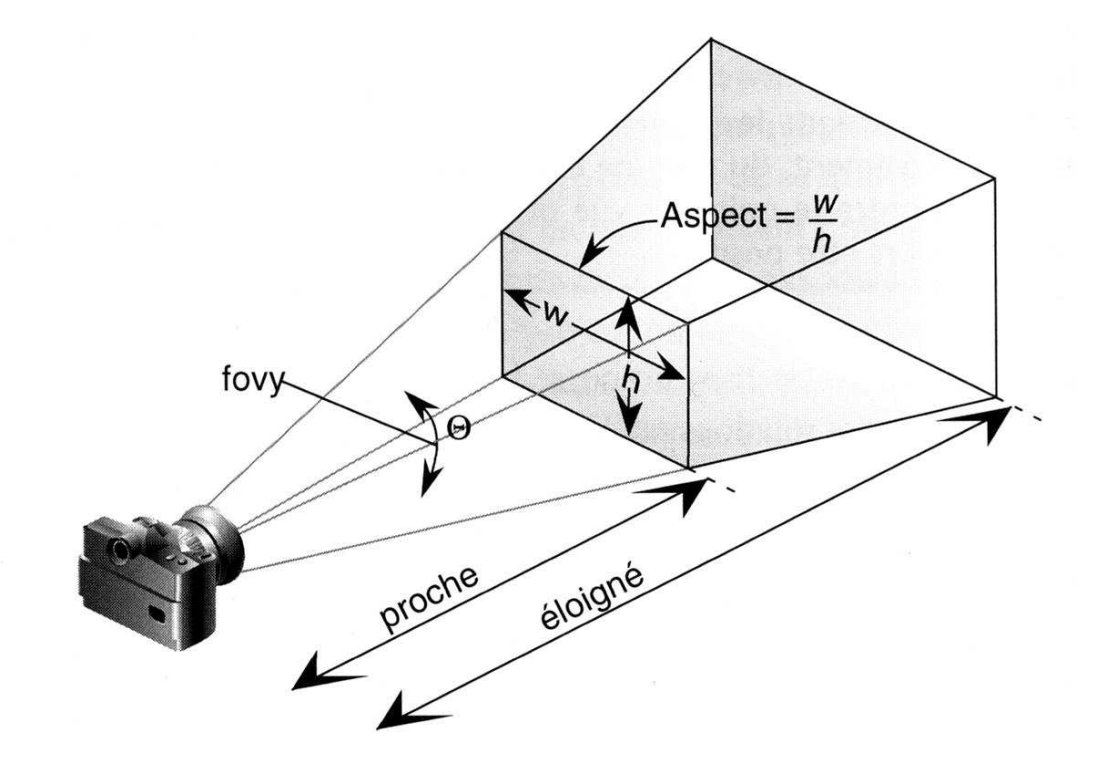

• **Principe de l'algorithme du Z-buffer :** calculer pour chaque pixel le polygone de profondeur minimum et colorierle pixel avec la couleur du polygone. Traitement itératif (tous les polygones sont analysés).

UE multimédias et animation, Université de Brest – Page 28/45

### **Gestion des tampons (4)**

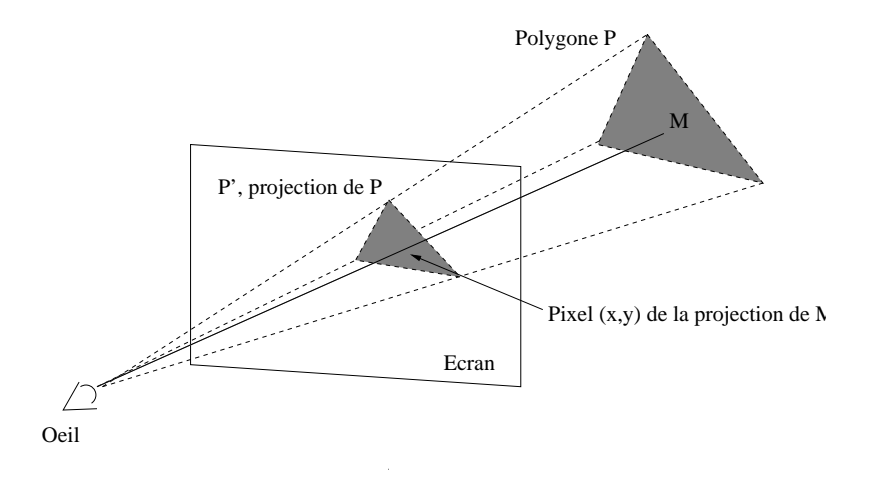

#### int x,y;

double minz[MAX\_X][MAX\_Y]; // Profondeur courante, initialisée <sup>à</sup> +inf double image[MAX\_X][MAX\_Y]; // Couleur des pixels de l'image

```
Pour chaque polygone P de la scène
  P'= polygone après projection et clipping de cadrage
  Pour chaque pixel (x,y) de l'image qui soit intérieur à P'
    Soit M, un point de P se projetant sur (x,y);
      if (M.z < minz[x][y])image[x][y]=couleur de P en M.
         minz[x][y]=M.z;
```
UE multimédias et animation, Université de Brest – Page 29/45

### **Gestion des tampons (5)**

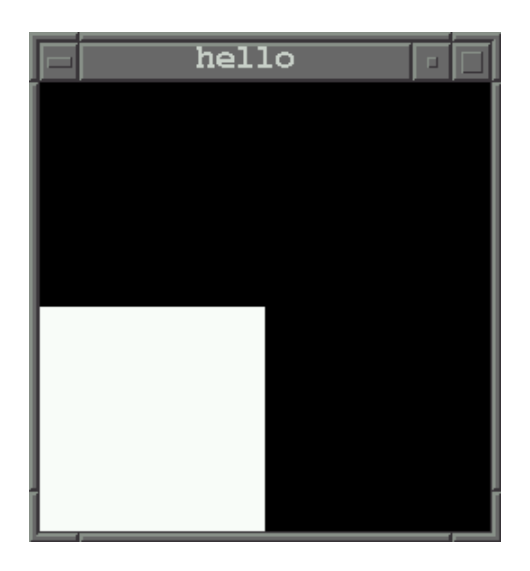

- Dessiner cette scène, <sup>c</sup>'est :
	- 1. Vider l'écran, c-a-d les tampons.
- 2. Choisir une couleur (le blanc).
- 3. Dessiner le carré (c'est un polygone).

### **Gestion des tampons (6)**

• Exemple de fonction d'affichage de notre scène :

/\* Vider les tampons chromatique<br>et de resferdeus :/ et de profondeur \*/ glClear(GL\_COLOR\_BUFFER\_BIT);glClear(GL\_DEPTH\_BUFFER\_BIT);

/\* Dessiner le polygone en BLANC \*/glColor3f (1.0, 1.0, 1.0); glBegin(GL\_POLYGON); glVertex3f (0.0, 0.0, 0.0); glVertex3f (0.5, 0.0, 0.0); glVertex3f (0.5, 0.5, 0.0); glVertex3f (0.0, 0.5, 0.0); glEnd();

### **Sommaire**

- 1. Introduction
- 2. Primitives géométriques : approximation polyédrique
- 3. Gestion de la couleur
- 4. Gestion des tampons
- 5. La GLUT : les interactions avec l'environnement
- 6. Ce qu'il faut retenir

# **La bibliothèque GLUT**

- La GLUT offre des services annexes <sup>à</sup> l'animation 3D ... mais des services nécessaires :
	- Interaction avec le système de multi-fenêtrage (X11).
	- Interaction avec les périphériques d'entrées(souris/claviers).
	- Boucle d'événements et outils d'animation.
	- Gestion de menus simplifiés.
	- Quelques objets 3D simplifiés.

### **Interaction avec le serveur X11**

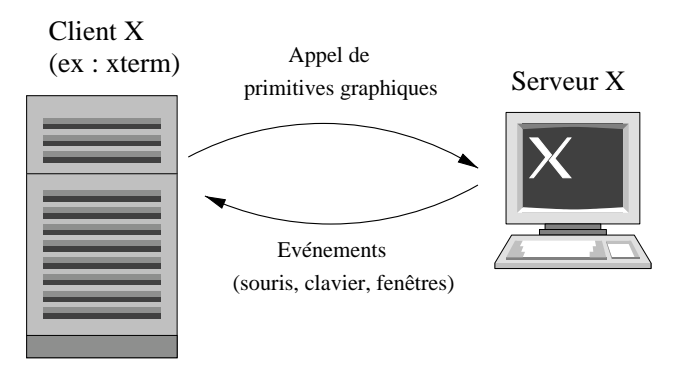

- Programmation événementielle :  $callbacks$  + boucle d'attente des événements.
- Principales primitives OpenGl associées <sup>à</sup> X11 :
	- $glutCreateWindow$  : création de fenêtre.
	- $glutInitWindowSize, \,glutInitWindowPosition:$ positionnement de variables d'état OpenGL.
	- Callbacks de traitements des événements X11 (clavier, souris, événements  $Map$  et  $Resize$ ).

UE multimédias et animation, Université de Brest – Page 34/45

# **Boucle d'événements et d'animation (1)**

#### • **Services nécessaires pour tous types d'animations :**

- $glutMainLoop$  : boucle d'attente des événements.  $\bullet$
- $gluInitDisplayMode()$  : définit le mode de fonctionnement de la  $\bullet$ bibliothèque (simple/double buffering, codage des couleurs, ...).
- $glutDisplayFunc$  : associe un callback aux demandes d'affichage.
- $glutPostRedisplay()$  : provoque une restitution (et donc un ré-affichage).

#### • **Une animation peut être implantée de diverses manières :**

- 1. Animation avec tampon simple.  $glFlush$  pour forcer la terminaison de la restitution.
- 2. Animation avec tampon double.  $glutSwapBuffers$  pour forcer la terminaison de la restitution et échanger les tampons.

# **Boucle d'événements et d'animation (2)**

• Généralement, les restitutions sont déclenchées sur occurrences d'événements et exécution de leur callbackrespectif. Pour ce faire, les  ${calbacks}$  invoquent  $glutPostRedisplay$  pour provoquer la restitution.

- Exemple de callbacks :
	- 1. Restitution sur clavier/souris :  $glutMouseFunc$  ou  $glutKeyboardFunc$  enregistrent les callbacks qui vont traiter les événements produits par le périphérique.
	- 2. Restitution sur timer :  $glutTimerFunc$  enregistre le callback associé au timer. Le callback est invoquélorsque le compteur du timer atteint zéro.
- 3. Restitution par tâche de fond :  $glutIdleFunc$ .

### **Boucle d'événements et d'animation (3)**

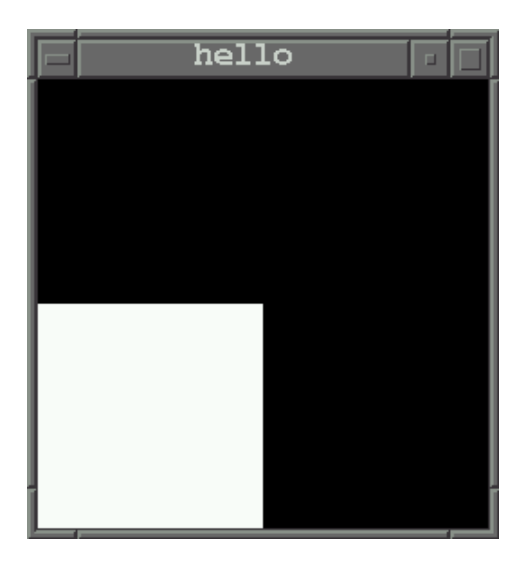

- Dessiner cette scène, <sup>c</sup>'est :
	- 1. Vider l'écran, c-a-d les tampons.
- 2. Choisir une couleur (le blanc).
- 3. Dessiner le carré (c'est un polygone).

### **Boucle d'événements et d'animation (4)**

#include <stdlib.h> #include <GL/glut.h>

}

```
void display(void) {
/* Vider les tampons
*/
glClear(GL_COLOR_BUFFER_BIT);glClear(GL_DEPTH_BUFFER_BIT);
```

```
/* Dessiner le polygone
*/

glColor3f (1.0, 1.0, 1.0);
  glBegin(GL_POLYGON);
glVertex3f (0.0, 0.0, 0.0);
     glVertex3f (0.5, 0.0, 0.0);
     glVertex3f (0.5, 0.5, 0.0);
     glVertex3f (0.0, 0.5, 0.0);
  glEnd();
```

```
/* Forcer le rendu maintenant ; glutSwapBuffers
    pour du double buffering
*/glFlush ();
```
UE multimédias et animation, Université de Brest – Page 38/45

### **Boucle d'événements et d'animation (5)**

```
#include <stdlib.h>
#include <GL/glut.h>
```

```
/*Initialisation de la scène (variables d'état OpenGl)
*/
void init (void)
{/* Choisir la couleur d'effacement
*/
glClearColor (0.0, 0.0, 0.0, 0.0);
```
- /\* Selectionner la matrice de projection \*/glMatrixMode(GL\_PROJECTION);
- /\* Initilialise la matrice de projection \*/glLoadIdentity();

```
/* Clipping de cadrage
*/

glOrtho(0.0, 1.0, 0.0, 1.0, -1.0, 1.0);
}
```
### **Boucle d'événements et d'animation (6)**

#### • **Restitution déclenchée par le clavier :**

```
/* Callback clavier
*/
void key(unsigned char k, int x, int y) {
    ...glutPostRedisplay();}int main(int argc, char** argv) {
   glutInit(&argc, argv); /
* Initialisation de la GLUT
*/
```
- /\* GLUT\_SINGLE, GLUT\_DOUBLE pour simple/double buffering \*/glutInitDisplayMode (GLUT\_SINGLE | GLUT\_RGB);
- /\* Création fenêtre et initialisation de la scène \*/glutInitWindowPosition (100, 100); glutCreateWindow ("hello");
- /\* Connexion callbacks puis boucle d'événements \*/ glutDisplayFunc(display); glutKeyboardFunc(key); glutMainLoop();

}

UE multimédias et animation, Université de Brest – Page 40/4 5

## **Boucle d'événements et d'animation (7)**

#### • **Restitution déclenchée par timer :**

}

```
/* Callback timer
*/
void my_timer(int x) {
    ...glutTimerFunc(40, my_timer, 1);
 glutPostRedisplay();}int main(int argc, char** argv) {
/* Initialisation de la GLUT et choix du mode d'affichage
*/glutInit(&argc, argv);
  glutInitDisplayMode (GLUT_SINGLE | GLUT_RGB);
/* Création fenêtre et initialisation de la scène
*/glutInitWindowPosition (100, 100);
  glutCreateWindow ("hello");
/* Connexion callbacks puis boucle d'événements
*/
glutDisplayFunc(display); glutTimerFunc(40, my_timer, 1);
  glutMainLoop();
```
UE multimédias et animation, Université de Brest – Page 41/4 5

## **Boucle d'événements et d'animation (8)**

- Il ne doit pas y avoir d'instruction de restitution hors du callback d'affichage. Appel à  $glutPostRedisplay$  pour forcer la restitution.
- Le callback d'affichage doit être idempotent (ne doit pasmodifier l'état d'OpenGl).
- Ne pas activer de callback inutilement (performances).
- Attention aux calculs redondants (performances).

### **Objets 3D de la GLUT**

• Sphère pleine ou fil-de-fer : void glutSolidSphere(GLdouble radius, GLint slices, GLint stacks); void glutWireSphere(GLdouble radius, GLint slices, GLint stacks);

• Cube plein ou fil-de-fer :

void glutSolidCube(GLdouble size); void glutWireCube(GLdouble size);

• Autres objets : Cône, Tore, Tétrahedron, Dodécahedron, Icosahedron, Tasse à thé.

### **Sommaire**

- 1. Introduction
- 2. Primitives géométriques : approximation polyédrique
- 3. Gestion de la couleur
- 4. Gestion des tampons
- 5. La GLUT : les interactions avec l'environnement
- 6. Ce qu'il faut retenir

Comment décrire un objet par un polyèdre ?

Comment manipuler couleurs et tampons ?

**Programmation événementielle et animation.**